**علوم و تكنولوژي محيط زيست ، دوره چهاردهم، شماره دو، تابستان 91** 

# **طراحي و شبيه سازي آرايه فتوولتاييك تراكتور الكتريكي هيبريدي به كمك پانل هاي خورشيدي با استفاده از نرم افزار MATLAB**

**1\* حسين موسي زاده** *Hmousazade@ut.ac.ir*  **<sup>2</sup> عليرضا كيهاني <sup>3</sup> ارژنگ جوادي حسين مبلي 2 <sup>4</sup> كارن ابري نيا <sup>5</sup> احمد شريفي**

#### **تاريخ دريافت87/2/12: تاريخ پذيرش87/5/13:**

# **چكيده**

آرايه فتوولتاييك تراكتور الكتريكي هيبريدي به كمك پانل هاي خورشيدي قبل از ساخت، طراحي شده <sup>و</sup> به وسيله نرم افزار *MATLAB* شبيه سازي گرديد. اين آرايه از تعداد <sup>15</sup> عدد پانل خورشيدي تشكيل يافته كه تعداد <sup>5</sup> عدد از پانل ها به صورت سري به همديگر وصل شده <sup>و</sup> <sup>3</sup> گروه <sup>5</sup> تايي به همديگر موازي مي شوند. روابط بين پارامترهاي ورودي <sup>و</sup> خروجي <sup>و</sup> عوامل محيطي مؤثر در آن با روابط رياضي مدل شده <sup>و</sup> نمودارهاي ولتاژ- جريان، ولتاژ- توان در شرايط مختلف <sup>و</sup> به ازاي پارامترهاي متفاوت مورد ارزيابي قرار گرفتند. تحليل نمودار هاي مختلف نشان داد كه اين نمودارها با دقت قابل قبولي منطبق به مقادير عملي بوده <sup>و</sup> در اكثر موارد با اختلاف كم تر از 6 %97 در مقايسه با داده هاي مربوط به كارخانه سازنده قابل استفاده مي باشد. نهايتا الگوريتم ايجاد شده با الگوريتم لابراتوار ملي سانديا مورد مقايسه قرار گرفت <sup>و</sup> انطباق خيلي نزديكي نتيجه گرفته شد. همچنين نشان داده شد كه نمودارهاي حاصل از الگوريتم سانديا علي

(- دانشجوي مقطع دكتري گروه مكانيك ماشين هاي كشاورزي دانشگاه تهران \*(مسئول مكاتبات)

<u>.</u>

6- Sandia National Laboratories

<sup>-2</sup> دانشيار گروه مكانيك ماشين هاي كشاورزي دانشگاه تهران

<sup>-3</sup> مسوول و عضو هيئت علمي موسسه تحقيقات فني و مهندسي كشاورزي كرج

<sup>-4</sup> دانشيار گروه مكانيك ماشين هاي كشاورزي دانشگاه تهران

<sup>-5</sup> عضو هيئت علمي موسسه تحقيقات فني و مهندسي كشاورزي كرج.

رغم پيچيدگي اين الگوريتم كاملا منطبق بر مقادير مدل ارايه شده در اين مقاله بوده <sup>و</sup> به خوبي ميتوان از اين مدل ساده به جاي آن مدل پيچيده استفاده كرد.

**واژه هاي كليدي:** فتوولتاييك، تراكتور الكتريكي، پانلهاي خورشيدي، شبيهسازي

### **مقدمه**

انرژي خورشيدي بالاخص برق خورشيدي بين انرژي هاي تجديدپذير به چندين دليل داراي اهميت انكارناپذيري است كه از جمله آن ها عبارتند از:

- جزء پاك ترين انرژي ها محسوب مي گردد
- فناوري سلول هاي خورشيدي به صورت فزآينده اي در حال رشد است.
- انرژي خورشيدي در همه جاي دنيا قابل استحصال است.

سلول هاي خورشيدي` از نيمه هادي ها ساخته شده و با اتصال سيليكون هـاي نـوع  $\, {\rm N} \,$  و  $\, {\rm P} \,$  شـكل مـي گيرنـد. وقتي نور خورشيد به يك سلول خورشيدي مي تابد، به الكترون هاي آن انرژي بيشتري مي بخشد. با تابش نور خورشيد الكترون ها در نيمه هادي پلاريزه شده، الكترون هاي منفي در سيليكون نوع N و يون هاي مثبت در سيليكون نـوعP بـه وجـود مـي آيند. بدين ترتيب بين دو الكترود، اختلاف پتانسيل بروز كرده و اين امر موجب جاري شدن جريان الكترون بين آن دو مي گردد (شكل ١).

كاربرد انرژي خورشيدي و بالاخص بـرق خورشـيدي در زمينـه هـاي زيـادي از جملـه از وسـايل نقليـه گرفتـه تـا مخابرات، پزشكي و روشنائي معابر و جاده ها استفاده روز افزوني دارد(1). استفاده از اين منبع لا يزال انـرژي همزمـان بـا سـاير صنايع در صنعت كشاورزي نيز شـروع شـده و در حـال فراگيـر شدن مي باشد. تراكتورهاي خورشيدي در مقايسه بـا خودروهـا داراي اين مزيت اند كه اكثراً در طول روز و همچنـين در طـول فصل هايي كه انرژي تابشي زيادتري به زمين مي رسد كار مـي كنند، بر عكس وسايل نقليه ديگر كه عـلاوه بـر روزهـا، هـم در شب ها و هم در فصول سرد مورد استفاده قرار ميگيرند.

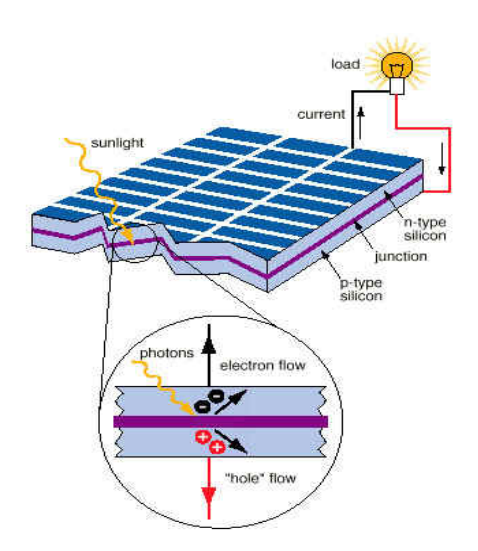

# **شكل-1 اجزاي تشكيل دهنده يك سلول خورشيدي و طرز كار آن**

تحقيقات فراواني در مورد با طراحي و استفاده از سيستم هاي فتوولتاييك انجام گرفته است كه برخي از اين تحقيقات به شبيه سازي سيستم هاي فتوولتاييك به وسيله نرم افزارهاي مختلف پرداخته اند. Oi (۲۰۰۵) در پايان نامه خود اقدام به طراحي و شبيه سازي سيستم پمپاژ آب به وسيله انرژي فتوولتاييك نمود. نامبرده براي انجام اين كار از نرم افزار MATLAB استفاده كرد. تمامي قسمت هاي اين سيستم از جمله پانل 150 وات آن تحت شرايط مختلف شبيه سازي گرديد(2). David) 2004 (عملكرد سيستمي هيبريدي را براي يك كلينيك سيار پزشكي آناليز، مدل و شبيه سازي نمود. ايشان منبع توان فتوولتاييك را با روابط رياضي مدل كرده و با MATLAB شبيه سازي نموده و نتيجه گرفت كه با در نظر گرفتن شرايط دقيق محيطي و داده هاي كارخانه سازنــــده مي توان قبل از ساخت مدل اصلي، نمودارهايي ايجاد كرد كه دقيقا شرايط واقعي را توصيف نمايد. مدل رياضي ايشان با اقتباس از روابط پيشنهادي به وسيله گروه فتوولتاييك لابراتوار

1- Solar cells

ملي سانديا بود (3). Arrouf و همكاران (2007) سيستم پمپاژ آب به وسيله فتوولتاييك را در محيط برنامه نويسي MATLAB شبيه سازي نموده و عنوان داشتند نتايج به دست آمده قابل قبول مي باشد(4).

در اين مقاله آرايه خورشيدي نصب شده در بالاي يك تراكتور الكتريكي هيبريدي به كمك پانل هاي خورشيدي طراحي شده و با استفاده از نرم افزار MATLAB شبيه سازي شد. اين آرايه و الگوريتم ارايه شده نهايتا با نتايج برخي تحقيقات مورد مقايسه قرار گرفته تا اثر عوامل مختلف محيطي و طراحي جهت افزايش بازدهي مورد ارزيابي قرار گيرد.

## **روش بررسي**

پانل هاي زيادي در دنيــا توليد مي شود كه بازده آن ها در تبديل توان خورشيد به برق خورشيدي متفاوت است اما در ايران تنها يك كارخانه، پانل خورشيدي توليد مي نمايد كه مشخصات فني آن در جدول 1 داده شده است. اين پانل از نوع پلي كريستال بوده و به نام پانل 36/45 شناخته شده است(5). "تراكتور الكتريكي هيبريدي به كمك پانل هاي خورشيدي"

گرچه مدل هاي مختلفي براي شبيه سازي پانل هاي خورشيدي وجود دارد(3 و 6) ولي با مدل ساده اي كه در اين

داراي دو بسته باتري 80 ولت، 15 كيلووات ساعت مي باشد كه شارژ باتري ها به دو طريق انجام مي شود؛ يكي از طريق دو شاخه قابل اتصال به منبع الكتريسيته ايستگاه ثابت خورشيدي يا شبكه برق(كه كشاورز مي تواند شب آن را به دو شاخه وصل نمايد) و ديگري از طريق پانل هاي موجود در بالاي تراكتور. با توجه به ابعاد پانل ها كه در جدول 1 داده شده است و مساحت قابل دسترس در بالاي تراكتور هيبريدي و همچنين قيمت و در دسترس بودن آن از 15 عدد پانل ساخت داخل جهت تشكيل آرايه اي در بالاي "تراكتور الكتريكي هيبريدي به كمك پانل هاي خورشيدي" استفاده شد. براي انطباق توان خروجي آرايه با ساير قسمت ها 5 عدد از پانل ها به صورت سري به همديگر وصل شده و 3 گروه 5 تايي به همديگر موازي شدند. تراكتور مورد نظر داري دو عدد موتور DC، ۱۰/۵ كيلوواتي مي باشد، بنابراين تراكتور مي تواند تا 28 اسب بخار را به صورت مدام و تا 74 اسب بخار را به صورت آني اعمال كند ولي زمان عملكرد در طول روز وابسته به انرژي مصرفي از باتري ها خواهد بود.

| $P_{mp}(W)$           | حداکثر توان در شرایط استاندارد - ۴۵ وات               |
|-----------------------|-------------------------------------------------------|
| $I_{sc0}(A)$          | جریان اتصال کوتاه در شرایط استاندارد - ۲/۹۵ آمپر      |
| $I_{mp0}(A)$          | جریان قدرت بیشینه در شرایط استاندارد – ۲/۷۳ آمپر      |
| $V_{oc0}(V)$          | ولتاژ مدار باز در شرایط استاندارد - ۲۰/۵ ولت          |
| $V_{mp0}(V)$          | ولتاژ قدرت بیشینه در شرایط استاندارد – ۱۶/۵ ولت       |
| $N_c$                 | تعداد سلول خورشیدی در یک پانل - ۳۶ عدد                |
| Dimension(mm)         | ابعاد پانل - ۹۷۷×۹۷۷×۴۶۲ میلی متر مکعب                |
| <b>Humidity Range</b> | گستره رطوبتی که پانل قادر به کار است – ۰ الی ۱۰۰ درصد |

**جدول -1 مشخصات فني پانل 36/45 GLASS DOUBLE Crystal Poly استفاده شده در آرايه مورد نظر(5)** 

مقاله ارايه شد مي توان بدون نياز به محاسبات خيلي پيچيده به دقت كافي دست يافت. در نهايت مقايسه بين اين مدل و

مدل هاي خيلي پيچيده، دقت اين مدل طراحي شده را نشان خواهد داد. همان طوري كه در شكل 2 ديده مي شود ساده ترين شكل يك سلول فتوولتاييك از يك منبع جريان ايده آل و

يك ديود موازي آن تشكيل شده است. منبع جريان، توليد جريان الكتريسته مي كند كه با  $\rm I_{ph}$  نشان داده مي شود.

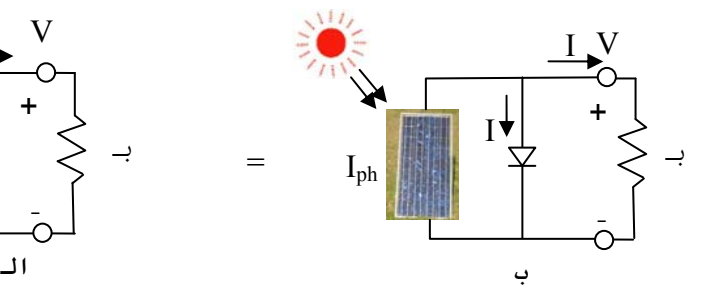

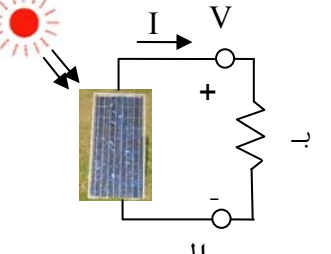

**شكل -2 مدار يك سلول خورشيدي متصل به بار(الف) و مدار هم ارز آن (ب)** 

معادله Shockley براي جريان ديـود (Id) به صــورت زير مي باشد(7).

$$
I_d = I_0 \cdot (e^{\frac{q.v_d}{k.T_c}} - 1) \tag{5}
$$

با جاي گذاري در معادله (1) داريم:

$$
I = I_{sc} - I_0 (e^{\frac{q.v_d}{k.T_c}} - 1)
$$
 (5)

دو پارامتر مهم كه جهت مشخص كردن شاخصه هاي يك سلول خورشيدي خيلي مورد توجه مي باشند عبارتند از جريان اتصال كوتاه (Isc) و ولتاژ مدار باز (Voc). همان طوري كه در شكل 3 –الف نشان داده شده است، اتصال كوتاه ترمينال هاي سلول خورشيدي منجر به ايجاد بيشينه جريان مي شود كه به جريان اتصال كوتاه شناخته مي شود(I<sub>ph</sub> = I<sub>sc</sub>). از طرفي ديگر چنانچه هيچ اتصالي بين ترمينال هاي سلول خورشيدي نباشد منجر به ايجاد جريان موازي از طريق ديود داخلي مي گردد كه اين اختلاف پتانسيل ايجاد شده، به ولتاژ مدار باز معروف است(شكل ٣- ب).

در مدار هم ارز شكل 2 - ب با به كار گيري قانون جريان كرشهف نتيجه مي شود:

$$
I = I_{sc} - I_d \tag{1}
$$

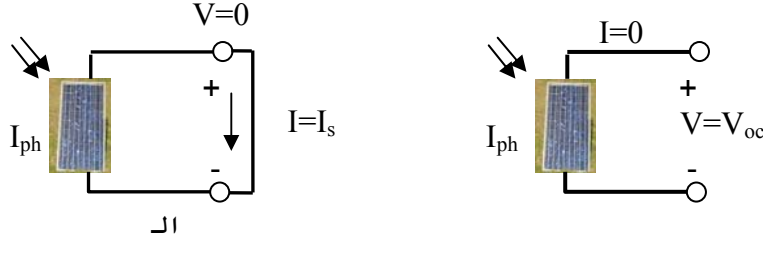

**شكل -3 مدار جريان اتصال كوتاه(الف) و ولتاژ مدار باز(ب)** 

باشند چشمگير مي باشد. علاوه بر آن يك انتقال جريان كوچكي به موازات جريان اصلي وجود دارد كه مقاومت موازي را تعريف مي كند. اگرچه مقدار مقاومت موازي در مقايسه با مقدار مقاومت سري خيلي كم مي باشد ولي در جايي كه چندين سلول به صورت موازي به همديگر وصل شده باشند مقدار آن قابل توجه است.

با در نظر گرفتن شكل 4 مي تـوان رابطـه ( 3) را بـه صورت زير بازنويسي نمود: در حالت مدار باز داريم 0=I بنابــراين از معــادله بالا نتيجه مي گيريم:

$$
I_0 = \frac{I_{sc}}{e^{\frac{q.v_{oc}}{k.T_c}} - 1}
$$
 (5)

با توجه به اين كه جريان با شدت تابش نسبت مستقيم دارد، جريان اتصال كوتاه براي شدت تابش هاي مختلف به صورت زير تعريف مي شود:

$$
I_{\text{sc}/E} = \left(\frac{E}{E_0}\right) I_{\text{sc}/E_0} \tag{2}
$$

اما مدل واقعي يك سلول خورشيدي طبق شكل ،4 شامل يک مقاومت سرى $(R_{\rm s})$ ، يک مقاومت موازي $(R_{\rm p})$  و يک ديود ثانويه مي باشد. مقاومت سري، ناشي از مقاومت مواد نيمه رسانا، شبكه فلزي، اتصالات و خطوط انتقال جريان مي باشد و مقدار آن وقتي كه تعداد زيادي سلول با هم ديگر سري شده

$$
I = I_{sc} - I_{01}.(e^{q(\frac{V + I.R_s}{k.T_c})} - 1) - I_{02}.(e^{q(\frac{V + I.R_s}{2k.T_c})} - 1) - (\frac{V + I.R_s}{R_p})
$$
\n(9)

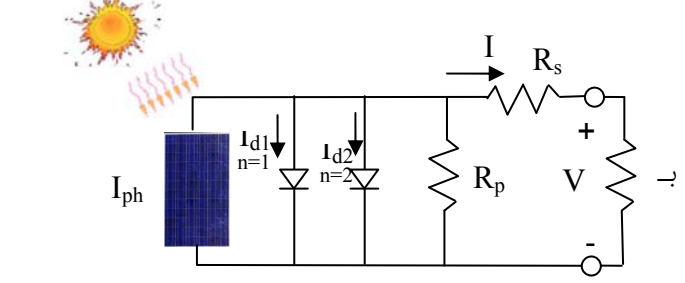

**شكل -4 مدار معادل يك سلول خورشيدي به صورت دقيق** 

جزء دوم و سوم طرف راست معادله (6) را مي توان با هم ادغام نموده و فقط با يك عدد ديود به صورت زير نوشت كه در آن n به عنوان فاكتور كيفيت ديود بوده و ثابت شده كه براي سلول هاي خورشيدي پلي سيليكون برابر -1/5 1 مي باشد(3).  $(e^{q(\frac{V+I.R_s}{n.k.T_c})}-1)-(\frac{V+I.R_s}{n_N})$  (Y)  $\mathbf 0$ *p*  $q(\frac{V+I.R_s}{n.k.T_c})$  *I*  $(V + I.R_s)$  $s_c - R_0 \cdot (e^{z} - 1) - (R_0 \cdot (e^{z}) - R_0 \cdot (e^{z}) - 1)$  $I = I_{sc} - I_{0}.(e^{q(\frac{V+I.R_s}{n.k.T_c})} - 1) - (\frac{V+I.R}{n} - 1)$ 

همچنين با توجه به اين كه جريان گذرنده از مقاومت موازي خيلي كم است فرض مي كنيم  $\rm R_{p}$  بي نهايت باشد. پس رابطه (7) به صورت زير تبديل مي شود:  $(e^{q(\frac{V+I.R_s}{n.k.T_c})}-1)$  (A)  $= I_{sc} - I_0 (e^{n. k.T_c} ^{+}$ *c*  $q\left(\frac{V+I.R}{n.k.T_c}\right)$  $I = I_{sc} - I_{0}$ .(*e* 

جريان اتصال كوتاه در هر Tc از رابطه <sup>|</sup> دماي *I sc Tc* كه در آن زير به دست مي آيد:

در نقطه 
$$
V_{oc}
$$
 بوده و از مشتق گیری از رابطه (۸) به دست می  
ا
$$
L_{oc}
$$

$$
dI = 0 - I_0 .q.(\frac{dV + R_s .dI}{n.k.T_c}).e^{q(\frac{V + I.R_s}{n.k.T_c})}
$$
\n(17)

با مرتب کردن این رابطه بر حسب 
$$
R_s
$$
 برای ولتاژ مدار باز که در  
آن  $V = V_{oc}$  و

$$
R_s = \frac{-dV}{dl} - \frac{n.k.T_c}{I_0.q.e} \qquad (17)
$$

$$
R_s = \frac{-dV}{dl}|_{V_{oc}} - \frac{n.k.T_c/q}{I_0.e} \qquad (15)
$$

نوشتن اين معادله در داخل معادله نيوتن و حل در *MATLAB* نشان داد كه با سه بار تكرار جواب معادله همگن مي شود ولي جهت اطمينان عمليات پنج بار تكرار شد.

$$
I_{n+1} = I_n - \frac{I_{sc} - I - I_0 \cdot (e^{q(\frac{V + I.R_s}{n.k.T_c})} - 1)}{-1 - I_0 \cdot (\frac{q.R_s}{n.k.T_c}) \cdot e^{q(\frac{V + I.R_s}{n.k.T_c})}}
$$
(1V)

 در ادامه روابط فوق در محيط برنامه نويسي *MATLAB* نوشته شد و نمودار ها ي مربوط به آن ها ترسيم گرديد (از چهار عدد *file-m* استفاده شد).

**نتايج** 

يك سلول خورشيدي به تنهايي قادر به توليد ولتاژي برابر 0/6 ولت است. اما با اتصال سري چند عدد از اين سلول ها ولتاژ مورد نياز جهت شارژ باتري يا راه اندازي يك بار تامين مي گردد. اكثر پانل ها از تعداد 36 يا 72 سلول تشكيل يافته اند كه به ترتيب براي شارژ باتري هاي 12 و 24 ولت مناسب مي باشند. شكل 5 نمودار جريان- ولتاژ(*V-I* (يك پانل و يك آرايه خورشيدي را كه از 15 عدد پانل تشكيل يافته است

$$
I_{sc|T_c} = I_{sc|T_0} (1 + a_{Isc} (T_c - T_0))
$$
 (1)

)، نيز وابسته به |0 تغييرات *I Tc* جريان اشباع وارونه ديود( دمايي بوده و با توجه به رابطه (4) مي توان آن را به صورت زير نوشت(8):

$$
I_0|_{T_c} = I_0|_{T_0} \cdot \left(\frac{T_c}{T_0}\right)^{\frac{3}{n}} \cdot e^{\frac{-q \cdot E_s}{n \cdot k} \cdot \left(\frac{1}{T_c} - \frac{1}{T_0}\right)} \quad (\cdot \cdot)
$$

كه در آن:

$$
I_0 |_{T_c} = \frac{I_{sc}}{\frac{q.V_{oc}}{e^{n.k.T_0}} - 1}
$$
 (11)

 $R_s$  همان طوری که در شکل ۶ دیده می شود مقادیر مختلف منجر به تغيير شيب منحني *V-I* در نقطه *Voc* مي گردد پس مي توان گفت مقدار *Rs* بيان كننده شيب منحني نمودار *V-I*

که در آن 
$$
U_{oc}
$$
 متحنی  $I-V$  در نقطه  $V_{oc}$  می  
که در آن  $l_{V_{oc}}$  (سی نطاده (۸) میتوان رابطه مشخصی را بین  $I-V$  به  
دست آورد. برای حل این معادله روش های عددى مختلفی  
وجود دارد که در این جا از معادله نیوتن برای حل آن استفاده  
شده است. معادله نیوتن به صورت زیر می باشد:

$$
x_{n+1} = x_n - \frac{f(x_n)}{f'(x_n)} \qquad (1\text{a})
$$

*x* جواب قبلي <sup>و</sup> *<sup>n</sup> x* جواب فعلي، <sup>1</sup>*n* كه در آن می باشد بنابراين با بازنويسي مجدد رابطه  $f(x_n)\!=\!0$ (8) داريم:

$$
f(I) = I_{sc} - I - I_0 \cdot (e^{q(\frac{V + I.R_s}{n.k.T_c})} - 1) = 0
$$
\n(19)

نشان مي دهد. پانل ها به صورت سه دسته موازي هم كه هر

كدام ازدسته ها از 5 عدد پانل سري تشكيل شده است به

همديگر اتصال مي يابند. با اين اتصال، ولتاژ آرايه 5 برابر ولتاژ پانل و جريان آن 3 برابر جريان پانل شده است.

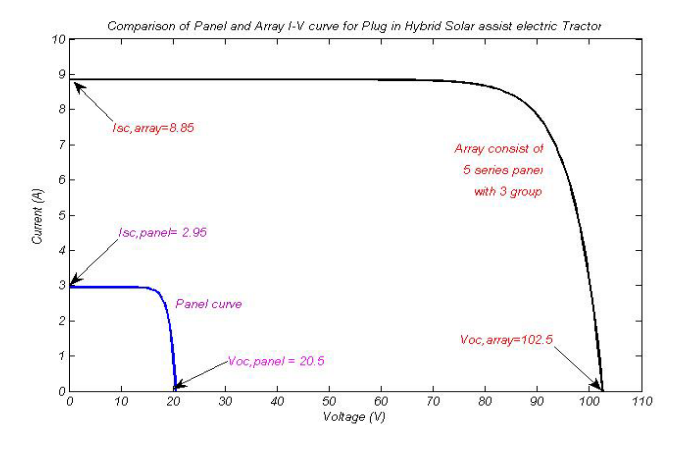

**شكل -5 نمودار** *V-I* **يك پانل و يك آرايه كه از 15 عدد پانل تشكيل شده است** 

فاكتور كيفيت ديود(*n* (عددي است كه ايده آل بودن ديود را مشخص مي نمايد. مقدار آن بين 1و 2 براي سلول هاي خورشيدي مختلف متفاوت است و مقدار1 *=n* براي ديود ايده آل مي باشد. براي سلول خورشيدي پلي سيليكون اين عدد بين 1 تا 1/5 مي باشد(3). در شكل (6 – الف) نمودار *V-I* آرايه

براي مقادير *n* كوچك تر يا مساوي 2 و *n* بزرگ تر يا مساوي 1 تحت شرايط استاندارد رسم گرديده است. همان طوري كه در شكل مشخص شده *n* انحناي منحني را در منطقه خمش آن تحت تاثير قرار مي دهد.

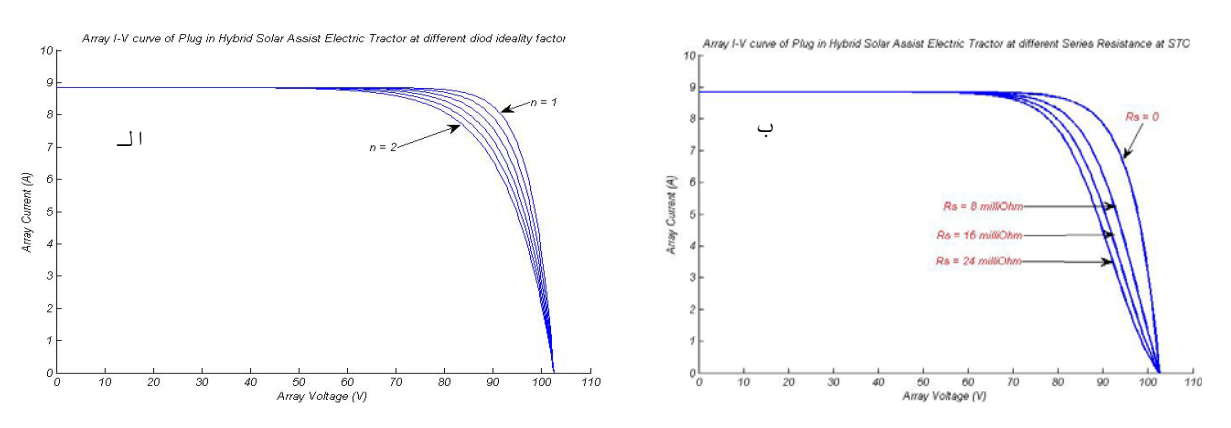

شكل ۶- تاثير مقادير مختلف n (الف) و افزايش Rs در كاهش سطح زير منحنى نمودار I-V (ب)

 $(\textit{Tr } \mathbf{c} = \Delta^{\circ} \mathbf{c}) \cdot \mathbf{c} = \Delta^{\circ} \cdot \cdot \cdot$ 

مقاومت سري(*Rs* (در نزديكي ولتاژ مدار باز تاثير خيلي زيادي روي نمودار *V-I* نشان مي دهد. همان گونه كه اشاره شد مقدار *Rs* از طريق محاسبه *dI/dV* در نقطه *Voc* به دست مي آيد. شكل 6 – ب تاثير تغييرات مقاومت سري را بر شيب جريان در مقابل ولتاژ، تحت شرايط استاندارد نشان مي دهد. طبق شكل هر چه مقاومت سري در مدار آرايه بيشتر

باشد، منجر به كاهش سطح زير منحني و در نتيجه منجر به كاهش توان توليدي مي گردد. با حل رابطه مربوط به *Rs* در *MATLAB* مقدار آن براي اين آرايه 1/9 ميلي اهم به دست آمد.

طبق رابطه (5) اشعه دريافت شده به وسيله آرايه خورشيدي رابطه خطي با جريان خروجي از آرايه دارد و طبق

شكل 7 نيز مشخص است كه با افزايش اشعه دريافت شده به وسيله آرايه خورشيدي هم جريان و هم ولتاژ افزايش مي يابد. افزايش جريان در مقايسه با افزايش ولتاژ آرايه بسيار چشمگير مي باشد. مقدار اشعه دريافتي آرايه در شرايط استاندارد 1000

وات به ازاي هر متر مربع مي باشد و اين در حالي است كه شرايط به ندرت استاندارد بوده و سطح دريافت كننده معمولا مقداري كمتر از اين دريافت مي كند. يعني جريان خارج شده از آرايه معمولا كمتر از 8/85 آمپر خواهد بود.

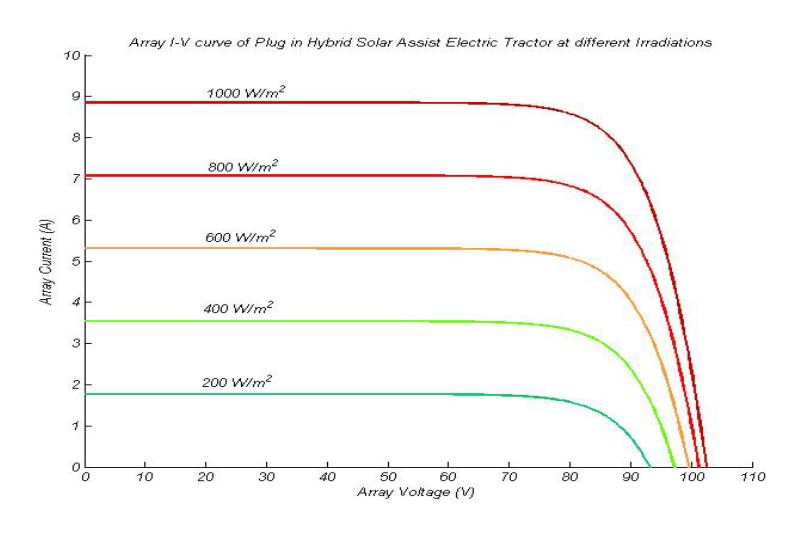

# *C* **25** *<sup>o</sup>* **شكل -7 اثر مقادير مختلف تابش بر جريان و ولتاژ خروجي آرايه در دماي**

اثر دما نيز در تغييرات مربوط به نمودار جريان- ولتاژ قابل توجه مي باشد طبق روابط مربوط به الگوريتم سانديا مشخص شده كه دماي سلول هاي خورشيدي داخل آرايه اكثرا حدود 30 درجه سلسيوس بيشتر از دماي محيط مي باشد.

دماي پشت و روي سلول هاي خورشيدي داخل آرايه نيز متفاوت مي باشد. Array I-V curve of Plug in Hybrid Solar Assist Electric Tractor at different tempratur(E=1000W/m<sup>2</sup>)  $\sqrt{sc}$  = 9.06  $Isc = 8.78$ 

*C* 25 (دماي *<sup>o</sup>* يعني در شرايط استاندارد(دماي محيط برابر

*C* 55 خواهد بود. از طرفي *<sup>o</sup>* سلول هاي خورشيدي در حدود

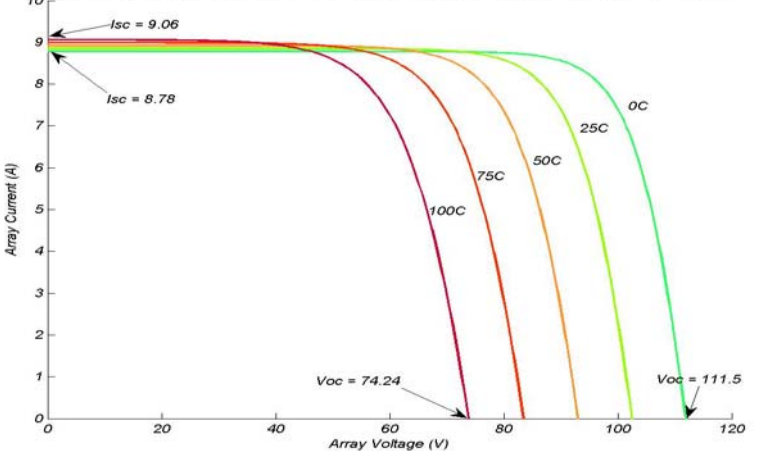

شکل ۸- افزایش دمای سلول های خورشیدی از  ${}^oC$ ۰۰ تا  ${}^oC$ ۵۰۰۰ منجر به کاهش زیاد ولتاژ و

# **افزايش جزئي در جريان مي گردد**

دارد كه نهايتا منجر به افت توان مي شود. تحقيقات عملي نشان داده كه به ازاي هر يك درجه سانتي گراد افزايش دما مقدار همان طوري كه در شكل 8 مشخص شده افزايش دما تاثير زيادي در كاهش ولتاژ خروجي و افزايش جزئي در جريان

كاهش ولتاژ در هر سلول سيليكوني تقريبا 2/3 ميلي ولت مي *C* 100 افزايش دما در اين آرايه *<sup>o</sup>* باشد(9). بنابراين به ازاي بايستي كاهش ولتاژي برابر 37/26 ولت اتفاق بيافتد. با مراجعه به شكل 8 مشخص مي شود كه افزايش دماي داخلي آرايه از *C* 100 منجر به كاهش ولتاژ از 111/5 ولت به 74/24 *<sup>o</sup> C* 0 به *<sup>o</sup>* ولت شده است. يعني الگوريتم طراحي شده با دقت تقريبا 90 درصد قادر به پيش بيني تغييرات ناشي از دما مي باشد. از طرفي همين اندازه افزايش دما منجر به افزايش 0/27 آمپر در جريان مي گردد كه در مقايسه با كاهش ولتاژ بسيار ناچيز است.

شكل 9 نمودار توان و جريان را در مقابل ولتاژ براي حالت هاي مختلف نشان مي دهد. مطابق شكل -9الف هر نقطه روي نمودار توان- ولتاژ فتوولتاييک به نقطه عملياتي` معروف است. مختصات اين نقطه عبارت از جريان عملياتي و ولتاژ عملياتي مي باشد. توان ايجاد شده از حاصلضرب ولتاژ و جريان در هر نقطه محاسبه مي شود. اما تنها در نقطه خاصي كه در ناحيه خم نمودار *V-I* واقع شده بيشترين توان توليد مي گردد. اين نقطه به نقطه توان بيشينه<sup>۲</sup> معروف است. توان بيشينه طبق شكل براي اين آرايه برابر 698 وات به دست مي آيد. مختصات مربوط به توان بيشينه عبارت از *Vmp* و*Imp* است كه به ترتيب ولتاژ توان بيشينه و جريان توان بيشينه مي باشد. طبق جدول 1 ولتاژ و جريان توان بيشينه براي پانل نمونه طبق داده هاي كارخانه سازنده به ترتيب ب 16/5 ولت و 2/73 آمپر است. با توجه به اينكه در اين آرايه 5 عدد از پانل ها سري و 3 دسته موازي شده اند با ضرب اين اعداد در ولتاژ و جريان توان بيشينه و مقايسه با شكل -9 الف كه ولتاژ و جريان توان بيشينه به ترتيب 84/2 ولت و 8/3 آمپر به دست آمده، نتيجه مي شود الگوريتم طراحي شده نزديك به %97 دقت دارد. آرايه فتوولتاييك زماني در توان بيشينه عمل خواهد نمود كه ولتاژ بار برابر ولتاژ توان بيشينه نگه داشته شود و چون اين عملا ممكن نيست تمامي سيستم هاي فتوولتاييك مجهز به قطعه

مي باشند. <sup>3</sup> ديگري به نام ردياب نقطه توان بيشينه (*MPPT*( اين قطعـه عليرغم تغيير ولتــاژ بار مي تواند توان خروجي را هميشه در مقدار بيشينه نگه دارند. شكل 9 - ب نمودار توان بيشينه را در دماهاي مختلف سلول هاي خورشيدي و در تابش *C* 0 به *<sup>o</sup>* استاندارد نشان مي دهد. مطابق شكل افزايش دما از *C* 75 منجر به كاهش251 وات (32 %) در توان توليدي مي *<sup>o</sup>* گردد. شكل 9 - ج تاثير تغييرات توان تابشي خورشيد را در توان خروجي آرايه نشان مي دهد. طبق شكل نشان داده شده كاهش توان تابشي از 1000 به 200 وات بر هر متر مربع منجر به كاهش 571 وات در توان خروجي مي گردد كه بيش از %81 توان خروجي را شامل مي شود. بنابراين اثر كاهش توان تابشي خورشيد بسيار زيادتر از اثر افزايش دما در توان خروجي سلول هاي خورشيدي مي باشد.

1 . *Operational Point*

2 . *Maximum Power Point*

 <sup>3 .</sup> Maximum Power Point Tracker

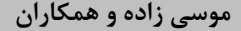

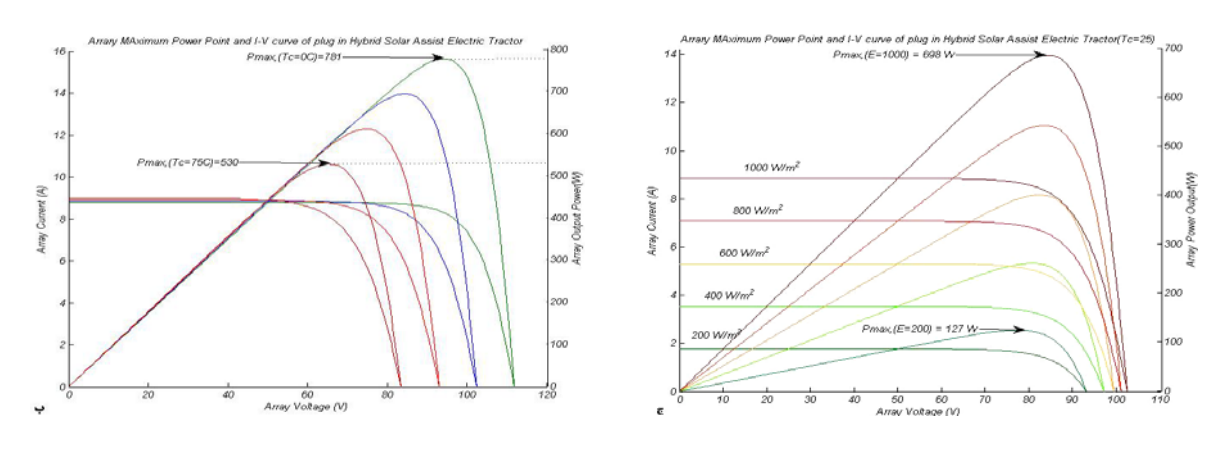

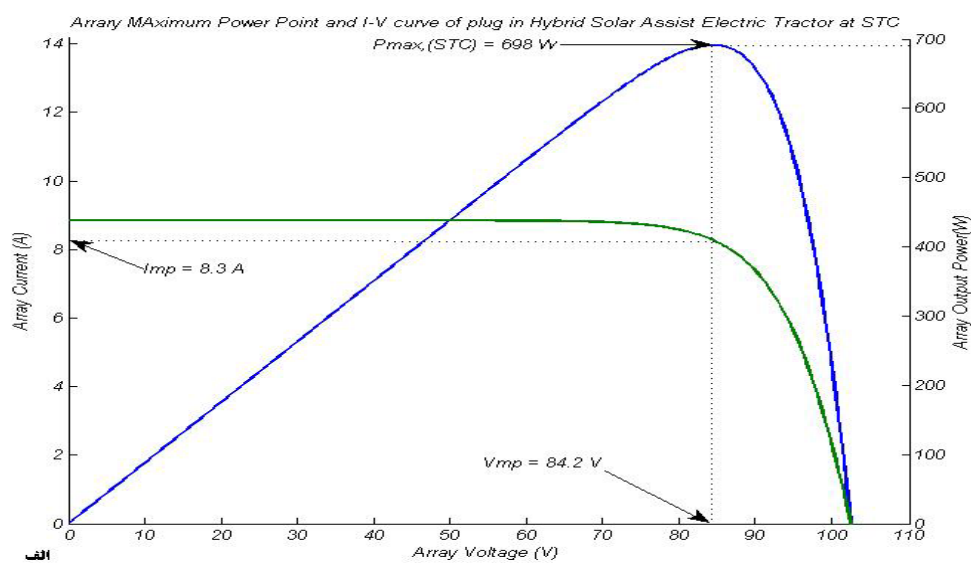

شکل ۹- نمودار توان - ولتاژ و جریان – ولتاژ(الف). تاثیر تغییرات دما (ب) و تاثیر توان تابشی خورشید **(ج) در توان خروجي آرايه**

خمش منحني است. با توجه به اينكه براي سلول هاي پلي سيليكون مقدار n بين 1 و 1/5 مي باشد و در الگوريتم طراحي شده مقدار ميانگين 1/25 در نظر گرفته شد، اگر بتوان مقدار دقيق n را به صورت عملي تعيين نمود، اين اختلاف جزئي هم بين دو الگوريتم كاهش پيدا خواهد نمود. لازم به ذكر است كه برخلاف الگوريتم طراحي شده كه در آن دماي ورودي همان دماي سلول خورشيدي است، در الگوريتم سانديا دماي ورودي دماي محيطي بوده و در خود الگوريتم تبديل به دماي سلول

خورشيدي مي گردد. از آنجاييكه معمولاً خود سلول ها گرمتر از دماي محيط هستند كه الگوريتم سانديا يك تفاوت دمايي

*C* 31 را بين محيط و دماي سلول در نظر گــرفتـه است، *<sup>o</sup>*

جهت اطمينان از صحت الگوريتم طراحي شده، اين الگوريتم با الگوريتم ايجاد شده به وسيله گروه فتوولتاييك لابراتوار ملي سانديا (10) تحت شرايط يكسان مورد مقايسه قرار گرفت. الگوريتم سانديا بسيار دقيق بوده و حتي تاثير پارامتر هايي مثل سرعت باد $(\mathrm{W}_\mathrm{s})$ ، اختلاف دماي صفحه پشتي و رويي آرايه و ضرايب ديگري كه در فهرست علايم ليست شده اند نيز در نظر گرفته شده است. مقايسه الگوريتم طراحي شده با الگوريتم سانديا نشان مي دهد كه يك اختلاف كوچكي به اندازه 22 وات بين دو الگوريتم وجود دارد(%3). با توجه به شكل 10 مشخص مي شود كه اين تفاوت مربوط به شكل منحني V-I در نقطه

براي اينكه هر دو الگوريتم در دماي يكسان مقايســه شونـد مي بايستي اين اختلاف دما مد نظر قرار مي گرفت.

mpp and I-V curve Comparison of Sandia Algorithm and Designed Algorithm of Plug in Hybrid Solar Assist Electric Tra  $\begin{bmatrix} 700 \\ 1 \end{bmatrix}$  $14$ Pmax = 698, for Designed Algorithm-Pmax = 676, for Sandia Algorithm 600.  $12$ 500  $10<sup>1</sup>$ 8<br>8<br>array Power Output(W) Array Current (A)  $\boldsymbol{s}$ Designed Algorithm  $\epsilon$ Sandia Algorithm 200 4 100  $\overline{c}$  $\frac{1}{110}$  $\boldsymbol{\mathcal{O}}$  $90$ 100 50 60<br>Array Voltage (V)  $70$ 80

**شكل -10 مقايسه الگوريتم طراحي شده با الگوريتم لابراتوار ملي سانديا** 

**تفسير نتايج** 

 با توجه به نمودار ها نتيجه مي شود با آن كه الگوريتم طراحي شده با بيش از %90 دقت، كاهش ولتاژ ناشي از افزايش دما را پيش بيني مي كند ولي در كل در مقايسه با داده هاي كارخانه سازنده و همچنين در مقايسه با الگوريتم سانديا نزديك به %97 دقت دارد (الگوريتم سانديا علي رغم

پيچيدگي محاسبات منطبق بر مقادير عملي داده هاي كارخانه سازنده مي باشد) در نهايت مي توان گفت الگوريتم طراحي شده با دقت قابل قبولي امكان شبيه سازي سيستم هاي فتوولتاييك را داشته و مي تواند براي شبيه سازي هر آرايه، پانل و سلول خورشيدي مورد استفاده قرار گيرد.

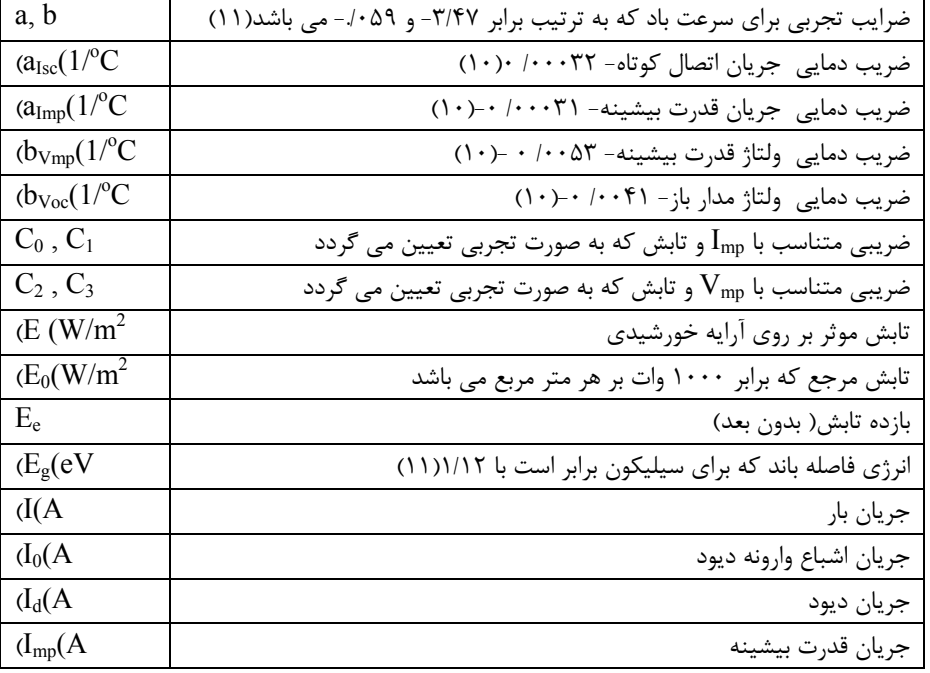

**فهرست علايم و نمادها**

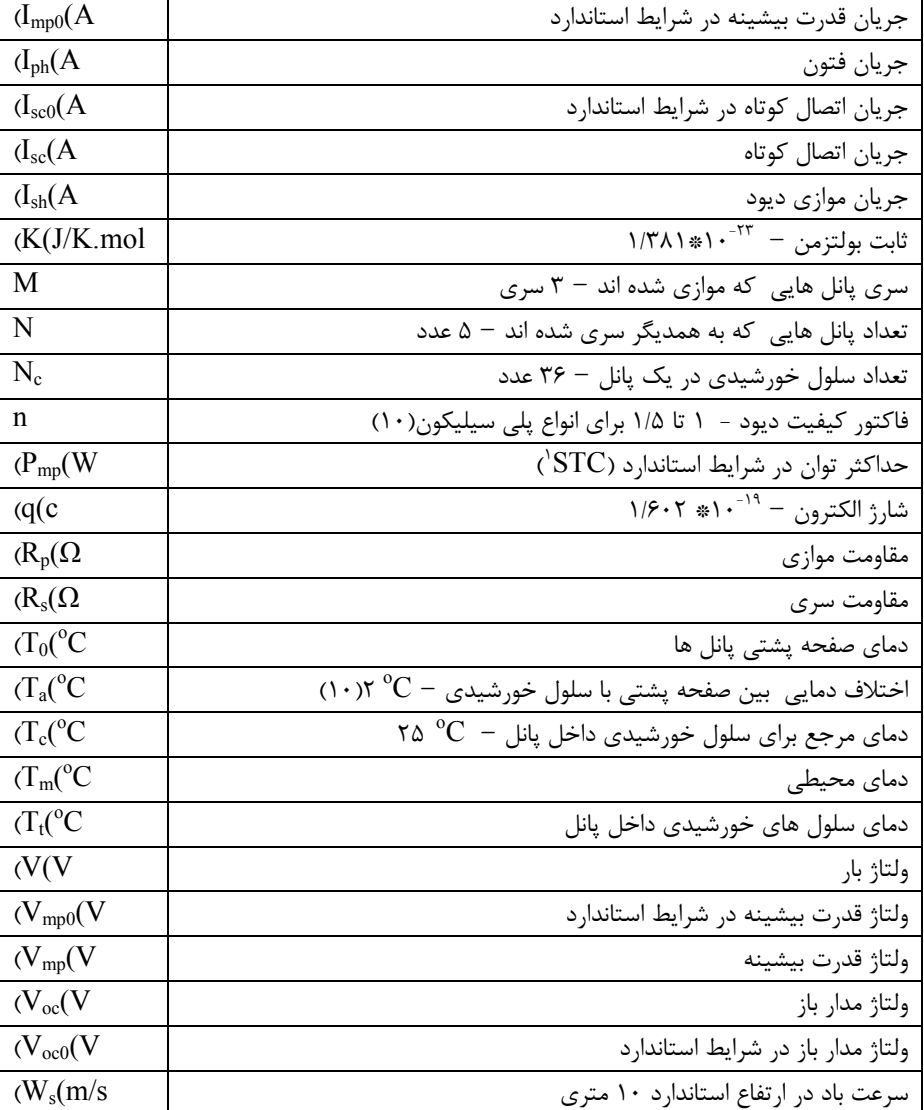

<u>.</u>

power supply. Nordic workshop on power and industrial electronics, 12-14 August.

سروش.

.7 جيمي، ج، كتي. سيد، آ، نسار. .1375 مباني مهندسي برق. محمدي فر، م. چاپ اول، ترجمه. انتشارات

- 8. Walker, G, R. 2000 "Evaluating MPPT converter topologies using a MATLAB PV model" Australasian Universities Power Engineering Conference, AUPEC '00, Brisbane.
- 9. Markvart, T. 1996. Solar Electricity. 2<sup>nd</sup> Ed. New York, John Wiley and sons Inc.
- 10. Anonym. 2007. Sandia National Laboratories, Photovoltaic Systems Department. Post Office Box 5800. Albuquerque, NM 87185-0753. http://photovoltaics.sandia.gov/.
- 11. David, L, K. Jay, A, K. William E, B. 1997. Temperature coefficients for PV modules and arrays- measurement methods, difficulties, and results. Presented at the 26th IEEE Photovoltaic Specialists Conference, September 29- October 3, 1997, Anaheim, California.

.1 عباس پور، م. عتابي، ف. سعيدي، پ. .1384 بررسي امكان پذيري به كارگيري سلول هاي فتوولتاييك جهت روشنايي معابر در منطقه 22 شهرداري تهران. علوم و تكنولوژي محيط زيست؛ (25): .9-1

- 2. Oi, A. 2005. Design and simulation of photovoltaic water pumping system. A MSc thesis presented to the faculty of California polytechnic state university.
- 3. David, A, C, C. 2004. Modeling, simulation and performance analysis of a hybrid power system for mobile medical clinic. Kassel university press. www.upress.uni-kassel.de.
- 4. Arrouf, M. Ghabrour, S. 2007. Modeling and simulation of a pumping system fed by photovoltaic generator within the MATLAB/Simulink programming environment. Desalination, v (209): 23–30.

.5 بي نام. .1386 شركت فيبر نوري و برق خورشيدي، توليد كننده پانل هاي فتوولتاييك.

http//WWW.offcir.com/

6. Fredrick, M, I. Lars, E, N. 2002. Design and implementation of a digitally controlled stand-alone photovoltaic

**منابع**